# **Идентификация параметров модели подвижной платформы опорного типа**

#### **Д. С. БУРЛАКОВ**

*Московский государственный университет им. М. В. Ломоносова* e-mail: burlada@mail.ru

### **В . В . ЛАТОНОВ**

*Московский государственный университет им. М. В. Ломоносова* e-mail: WLatonov@gmail.com

### **В . А. ЧЕРТОПОЛОХОВ**

*Московский государственный университет им. М. В. Ломоносова* e-mail: psvr.msu@gmail.com

УДК 531.552

**Ключевые слова:** платформа опорного типа, симулятор, видеоанализ, идентификация параметров, калибровка, коррекция.

#### **Аннотация**

При обучении пилотов сложных в управлении транспортных средств используют специализированные симуляторы, воссоздающие для пилота условия, приближённые к реальным. Для имитации перегрузок, возникающих в процессе движения симулируемого объекта, используют подвижные стенды-платформы. Обычно программное обеспечение симулятора разрабатывается под конкретную стенд-платформу, что ограничивает возможность его применения на других стендах с иными геометрическими и динамическими параметрами. Кроме того, часто датчики в механизмах платформы либо недостаточно точны, либо отсутствуют вовсе, а геометрические параметры платформы изменяются со временем вследствие деформаций из-за постоянных нагрузок. Эти факторы негативно влияют на управление платформой и, следовательно, на точность динамической имитации и качество согласования с визуальной и другими типами имитации.

Цель этой статьи — показать, что идентификация параметров платформы и позиционное управление платформой может быть построено без использования измерений с внутренних датчиков, расположенных в механизмах платформы. Для этого авторами был разработан алгоритм полуавтоматической идентификации параметров модели платформы с помощью внешних измерений системы видеоанализа. После идентификации параметров платформы дальнейшее отслеживание её угловых движений проводится без использования видеоанализа при помощи датчиков угловых скоростей и акселерометров. Использование предложенных алгоритмов позволяет быстро адаптировать управляющее программное обеспечение под любой подвижный стенд опорного типа.

*Фундаментальная и прикладная математика*, 2018, том 22, № 2, с. 73—88.  $\overline{\mathbb{C}}$  2018 Национальный Открытый Университет «ИНТУИТ»

#### **Abstract**

*D. S. Burlakov, V. V. Latonov, V. A. Chertopolokhov, Identification of parameters of a model of a movable motion platform*, Fundamentalnaya i prikladnaya matematika, vol. 22 (2018), no. 2, pp. 73—88.

We use specialized simulators to train drivers of vehicles difficult to drive. The environment created by such simulator for drivers must be as close to reality as possible. To simulate the overloads that occur during the motion of the simulated object, movable platform stands are used. Usually simulator software is developed for a particular imitation stand, which limits the use of such software for other equipment configuration. In addition, often the sensors in the mechanisms of the platform are either not precise enough or absent altogether, and the geometric parameters of the platform change with time due to deformations due to constant loads. These factors negatively affect the management of the platform and, therefore, the accuracy of dynamic simulation and the quality of coordination with visual and other types of simulation.

The purpose of this paper is to show that identification of platform parameters and platform positioning can be constructed without using measurements from internal sensors located in the mechanisms of the platform. To solve the problem, the authors developed an algorithm of semi-automatic identification of parameters of a platform model with a system of video analysis. Upon identification of parameters of a platform it is possible to monitor its angular motions without video analysis. Assessment of platform orientation is performed with angular velocity sensors (AVS) and accelerometers. The use of the suggested algorithms enables quick adaptation of stimulator software to any motion platform.

## **Введение**

Сложные управляемые человеком системы особенно сильно подвержены ошибкам, которые могут вызвать критические и экстремальные ситуации. В некоторых отраслях, например в пилотируемой космонавтике, подготовка на реальных объектах невозможна. Возникает необходимость разработки тренажёров, достоверно имитирующих реальный объект. Необходимой составляющей достоверной имитации является имитация возникающих в процессе движения перегрузок [1], которая осуществляется при помощи подвижных стендов-платформ. Различают алгоритмы имитации быстрых движений платформы и алгоритмы имитации ориентации вектора перегрузки, осуществляемой с помощью гравитационного вектора.

Полные лётные симуляторы, помимо динамической платформы, включают в себя систему визуализации, звуковуюсистему и прочие элементы. Классический подход при создании таких тренажёров — размещение экрана системы визуализации непосредственно на подвижной платформе. Однако в последнее время всё чаще встречаются решения, в которых система визуализации остаётся неподвижной, а изображение корректируется в соответствии с положением платформы. Как следствие, возникает необходимость не только корректно ориентировать платформу относительно вектора гравитации, но и точно определять её положение в связанной с экраном системе координат.

Для построения согласованной имитации требуется решить задачу идентификации геометрических параметров стенда-платформы и отслеживания его положения. Для этого могут использоваться оптические датчики [11], лазерные датчики [10] и другие измерительные устройства.

Задача идентификации кинематических параметров манипуляционных роботов исследована в [12]. Рассмотрен пример использования предложенного алгоритма для трёхзвенного манипулятора PUMA 560.

Задача калибровки платформы Стюарта при помощи двухосного инклинометра рассмотрена в [14]. Для решения задачи на подвижную часть платформы жёстко закрепляется инклинометр. По записям инклинометра, сделанным в процессе движения, производится калибровка управляющих моментов.

Задача кинематической калибровки платформы Стюарта по видеоанализу решена в [9]. В рассматриваемом случае световые маркеры расположены непосредственно на платформе, в то время как видеокамера неподвижна.

Авторами статьи был разработан алгоритм идентификации геометрических параметров платформы опорного типа. Для этого была построена модель платформы, которая позволяет преобразовать управляющие сигналы в ориентацию платформы в заданной системе координат и может использоваться для дальнейшей имитации движения [2]. Определение положения платформы в процессе калибровки осуществляется с помощью системы видеоанализа, жёстко связанной с комнатой (и экраном при его наличии). Особенность алгоритма заключается в том, что расположение маркеров на платформе может быть произвольным.

После идентификации геометрических параметров платформы дальнейшее отслеживание её угловых движений возможно и без использования видеоанализа. Оценка ориентации платформы в автономном режиме проводится при помощи инерциальной навигационной системы.

Алгоритм используется на трёхстепенном стенде-платформе Панорамной системы виртуальной реальности (ПСВР) лаборатории МОИДС механико-математического факультета МГУ, протестирован на моделях платформы Стюарта [15] и вращающейся двухстепенной платформы. На стенде-платформе ПСВР установлены инерциальные датчики модели MPU-9150, в состав которых входит трёхосный датчик угловых скоростей (ДУС) и трёхосный акселерометр.

# **Модельные уравнения для платформы опорного типа**

Будем считать, что механическая часть динамического стенда состоит из подвижной и опорной частей, стержней фиксированной и переменной длины и шарниров разного типа. Рассмотрим модельный стенд, с неподвижным основанием которого свяжем систему координат  $O_m x_m y_m z_m$ . В то же время жёстко свяжем с подвижной частью платформы систему координат  $C_m \xi_m \eta_m \zeta_m$  (рис. 1). На вход контроллера стенда поступает набор управлений  $u \in U$ , которые обычно отвечают за желаемые углы поворота двигателей/выдвижение штока гидроцилиндра, т. е. являются позиционными управлениями. Приход в заданную позициюреализуется внутренней программой контроллера, к которой нет доступа извне.

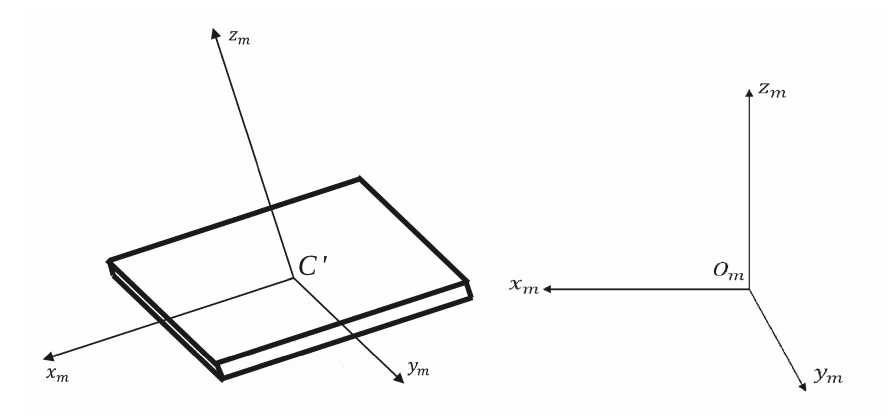

Рис. 1. Подвижная система координат  $C_m \xi_m \eta_m \zeta_m$  и система координат  $O_m x_m y_m z_m$ , связанная с комнатой

Введём понятие вектора  $td \in TD$  геометрических параметров стенда, с некоторой точностью описывающего параметры реальной платформы. Результатом работы алгоритма идентификации геометрических параметров платформы будем считать найденный вектор td.

В качестве иллюстрации построим модель динамического стенда Панорамной системы виртуальной реальности МГУ имени М. В. Ломоносова. Он представляет собой платформу с кривошипно-шатунным механизмом, который преобразует вращение трёх шаговых двигателей в движения платформы с креслом. Обозначим через r длину кривошипа, который крепится к ротору двигателя, а через  $R$  длину шатуна, который соединён с кривошипом сферическим шарниром. К платформе шатун прикреплён также сферическим шарниром.

В центре неподвижной части платформы вертикально расположен телескопический стержень, который с помошью карданного вала соединён с подвижной частью платформы. Стержень не имеет двигателей, и его длина пассивно изменяется при движении платформы. Кроме того, зубчатая структура стержня блокирует повороты вокруг него.

Управление двигателями платформы с компьютера происходит путём передачи трёх управляющих значений на инвертор; запишем их в виде  $u = (A, B, C)$ . Инвертор, в свою очередь, линейно преобразует эти значения в углы поворота шагового двигателя и управляет плавным перемещением в новую позицию.

Введём углы Крылова  $\psi$ ,  $\alpha$ ,  $\beta$  как рысканье, тангаж и крен. Поворот по углу рысканья  $\psi$  нулевой из-за конструкции платформы. Введём высоту h точки крепления карданного вала выдвижного стержня в системе координат

 $O_m x_m y_m z_m$ . Предположим, что углы поворота двигателей  $(a, b, c)$ , равные углам поворота кривошипа, линейно зависят от управляющих значений:

$$
(a, b, c) = (k_A[A - A_0], k_B[B - B_0], k_C[C - C_0]),
$$

где  $k_A$ ,  $k_B$ ,  $k_C$  — масштабные коэффициенты,  $A_0$ ,  $B_0$ ,  $C_0$  — смещения нуля.

Выпишем систему уравнений, связывающую поворот и высоту платформы с управляющими значениями и. Рассмотрим один из блоков двигателя (рис. 2). В неподвижной системе  $O_mx_my_mx_m$  координаты шарнира 2, соединяющего шатун и кривошип, имеют вид

$$
(D_{Ax}, D_{Ay}, D_{Az}) = (V_{Ax} - r\sin a, V_{Ay}, V_{Az} - r\cos a),
$$
 (1)

где  $(V_{Ax}, V_{Ay}, V_{Az})$  — координаты точки крепления кривошипа к двигателю в неподвижной системе координат  $O_mx_my_mz_m$ ,  $a$  — угол поворота кривошипа.

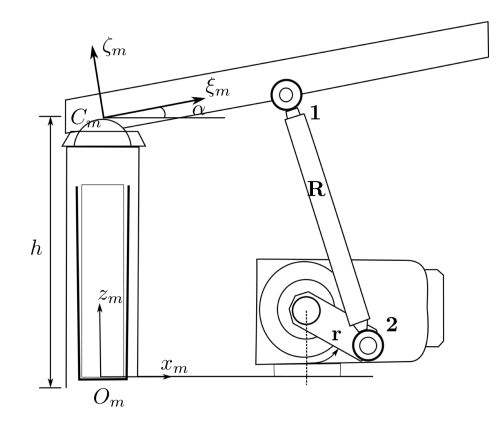

Рис. 2. Электродвигатель, соединённый с платформой

В то же время координаты шарнира 1, расположенного в точке крепления шатуна к платформе, в неподвижной системе координат  $O_m x_m y_m z_m$  задаются положением платформы  $(\alpha(u), \beta(u), h(u))$ :

$$
(E_{Ax}, E_{Ay}, E_{Az}) = (\cos \beta S_{Ax} + \sin \beta S_{Az},
$$
  
\n
$$
\sin \alpha \sin \beta S_{Ax} + \cos \alpha S_{Ay} - \sin \alpha \cos \beta S_{Az},
$$
  
\n
$$
h - \cos \alpha \sin \beta S_{Ax} + \sin \alpha S_{Ay} + \cos \alpha \cos \beta S_{Az}),
$$
 (2)

где  $(S_{Ax},S_{Ay},S_{Az})$  — координаты точки крепления кривошипа к двигателю в подвижной системе координат  $C_m \xi_m \eta_m \zeta_m$ .

Из того что длина шатуна равна R, можно получить уравнение, связывающее повороты кривошипа, шатуна и платформы. Аналогичная операция проводится с остальными блоками двигателей. Выпишем полученную систему:

78 Д. С. Бурлаков, В. В. Латонов, В. А. Чертополохов

$$
\begin{cases}\n(D_{Ax} - E_{Ax})^2 + (D_{Ay} - E_{Ay})^2 + (D_{Az} - E_{Az})^2 - R^2 = 0, \\
(D_{Bx} - E_{Bx})^2 + (D_{By} - E_{By})^2 + (D_{Bz} - E_{Bz})^2 - R^2 = 0, \\
(D_{Cx} - E_{Cx})^2 + (D_{Cy} - E_{Cy})^2 + (D_{Cz} - E_{Cz})^2 - R^2 = 0,\n\end{cases}
$$
\n(3)

здесь  $D_{ij} - j$ -я координата точки крепления шатуна к кривошипу *i*-го двигателя,  $E_{ij} - j$ -я координата точки крепления шатуна *i*-го двигателя к платформе в неподвижной системе координат  $O_mx_my_mz_m$ ,  $i \in \{A, B, C\}$ ,  $j \in \{x, y, z\}$ .

Таким образом, для данной платформы набор геометрических параметров представляет собой вектор

$$
td = (k_A, k_B, k_C, A_0, B_0, C_0, V_{ij}, S_{ij}, R, r),
$$

здесь  $V_{ij} - j$ -я координата точки крепления кривошипа к *i*-му двигателю в неподвижной системе координат  $O_mx_my_mz_m$ , тогда как  $S_{ij} - j$ -я координата точки крепления кривошипа к  $i$ -му двигателю в подвижной системе координат  $C_m \xi_m \eta_m \zeta_m, i \in \{A, B, C\}, j \in \{x, y, z\}.$ 

Подставляя (1), (2) и аналогичные вектора для других двигателей в систему (3), получаем соотношения вида

$$
F(u, \mathrm{td}, \alpha, \beta, h) = 0. \tag{4}
$$

### **Алгоритм идентификации параметров платформы**

В общем случае соотношения (4) можно записать через кватернион  $q_m^u$ ,<br>эющий поворот при конкретном  $u$  от неполвижной системы координат задающий поворот при конкретном  $u$  от неподвижной системы координат  $O_mx_my_mx_m$  к подвижной  $O_m\xi_m\eta_m\zeta_m$  (оси которой сонаправлены с  $C_m\xi_m\eta_m\zeta_m$ ), и радиус-вектор  $X_m^u$  от точки  $O_m$  к точке  $C_m$ :

$$
F(u, \mathrm{td}, q_m^u, X_m^u) = 0. \tag{5}
$$

Пусть имеются некоторые измерения геометрических параметров платформы td (например, известные из документации платформы) в качестве начальных приближений. В реальности соотношения (4) выполняться не будут из-за неточности измерений и недостатков модели. Введём ошибку  $\delta$ , связанную с неточным определением геометрических параметров платформы:

$$
F(u, \mathrm{td}, q_m^u, X_m^u) + \delta(u) = 0. \tag{6}
$$

Требуется подобрать такие параметры td, чтобы ошибка  $\delta$  была минимальна по всем  $u$ .

Для идентификации параметров будем использовать систему видеоанализа (систему отслеживания движений) [4]. Из показаний системы видеоанализа известна неподвижная система координат  $Oxyz$ , связанная с комнатой, в которой расположена платформа, и известны координаты отражающих маркеров системы видеоанализа в каждый момент времени. Без потери общности предположим, что неподвижное основание платформы расположено относительно  $Oxyz$  аналогично модельному случаю.

На подвижной части платформы закреплён набор отражающих маркеров системы видеоанализа [4] таким образом, чтобы обеспечить видимость маркеров камерам системы в любом допустимом положении платформы.

Система видеоанализа используется для проведения эксперимента, в результате которого требуется получить координаты маркеров  $P_i^u$  в неподвижной<br>системе отсиёта при некоторых управляющих знацениях  $u \in U$   $i =$  соответ. системе отсчёта при некоторых управляющих значениях  $u \in U$ ,  $i$  - соответствующий номер маркера. Поскольку платформе требуется некоторое время для прихода в новую позицию, а в показаниях системы видеоанализа присутствует случайный шум, будем считать  $P_i^u$  усреднёнными показаниями на некотором<br>отвезке времени после остановки платформы отрезке времени после остановки платформы.

Перед проведением эксперимента в пространстве управлений  $U$  строится равномерная решётка. Чтобы повысить скорость проведения эксперимента, вместо произвольного пути по данной решётке используется гамильтонов путь  $G$  [8] и проводится запись движения по узлам этого пути. Тогда задачу идентификации параметров платформы в смысле соотношения (4) можно записать как

$$
\sum_{u \in G} (\delta(u))^2 \to \min_{\text{td} \in \text{TD}}.
$$

Для платформы ПСВР эта задача переписывается в виде

$$
\sum_{u \in G} (F(u, \mathrm{td}, \alpha, \beta, h))^2 \to \min_{\mathrm{td} \in \mathrm{TD}}.
$$

Задачу невозможно решить напрямую, поскольку из показаний системы видеоанализа нам известны только координаты отдельных маркеров, но не положение связанной с платформой системы координат. Поэтому был предложен алгоритм идентификации параметров, основанный на решении нескольких отдельных задач оптимизации.

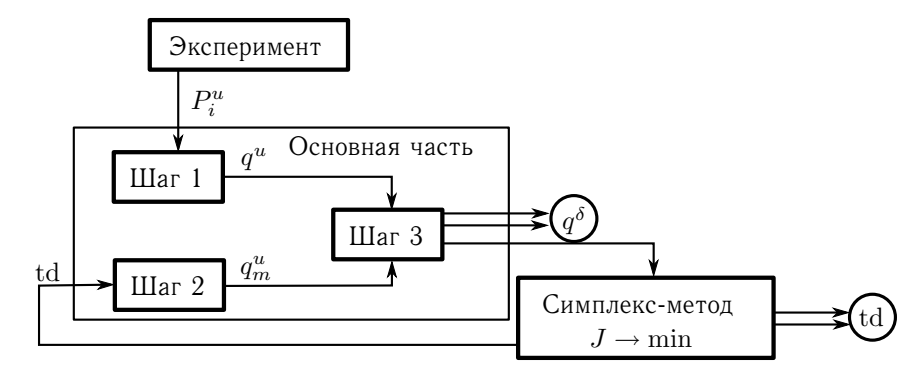

Рис. 3. Блок-схема алгоритма калибровки

Основная часть алгоритма идентификации параметров платформы состоит из трёх шагов.

### Д. С. Бурлаков, В. В. Латонов, В. А. Чертополохов

- 1. Поиск системы координат, связанной с подвижной частью реальной платформы, и её поворота  $q^u$  относительно неподвижной системы.
- 2. Построение модельных уравнений платформы и соотношений между положением модельной платформы  $q_m^u$  и её управлением  $u$ .
- 3. Поиск взаимной ориентации модельной и реальной подвижных систем координат  $q^{\delta}$  в предположении, что модельная и реальная неподвижные системы координат совпадают.

На выходе основной части алгоритма получается значение функционала  $J$ (его вид будет указан позже), который минимизируется на пространстве геометрических параметров платформы td с помощью симплекс-метода Нелдера-Мида [13].

Детальнее рассмотрим каждый шаг основной части алгоритма.

ШАГ 1: поиск системы координат, связанной с подвижной частью платформы. Жёстко свяжем с подвижной частью реальной платформы некую неизвестную систему координат  $C\xi\eta\zeta$  так, чтобы при каждом  $u$  её центр располагался в некоторой средневзвешенной точке  $C^u$  относительно маркеров. Координаты точки С<sup>и</sup> определяются по формуле

$$
C^u = \sum_i w_i P_i^u / \sum_i w_i,
$$

где  $w_i$  — соответствующий «вес»каждого маркера под номером  $i$ , а индекс  $u$ обозначает соответствующее поданное в эксперименте управление.

Кватернион поворота  $C \xi n \zeta$  относительно  $Oxyz$  обозначим через  $q^u$ . Требуется найти данный кватернион для каждого поданного  $u$ .

Координаты маркеров в системе координат  $C\xi\eta\zeta$  обозначим через  $S_i'$ . Отметим, что они не зависят от и, так как маркеры жёстко прикреплены к подвижной части платформы.

Введём смещённые координаты маркеров  $P_i^{\prime u} = P_i^u - C^u$ . Отметим, что  $\sum w_i P_i^{\prime u} = 0.$ 

Будем искать  $S_i'$  и  $q^u$  с помощью итерационного метода. В качестве начального приближения возьмём  $S_i^{\prime 0} = P_i^{\prime u_0}$ , где  $u_0$  — первый узел, содержащийся<br>в пути G. Будем рассматривать следующий цикл по N.

- 1.  $P_i^{\prime u} = q^{uN} \circ S_i^{\prime N} \circ (q^{uN})^{-1} + \Theta_i^{uN}$ , где  $\Theta_i^{uN}$  ошибка для конкретного управления  $u$  и маркера  $i$  на шаге  $N$ . Для каждого управления  $u$  находим кватернион  $q^{uN}$ , минимизирующий сумму квадратов ошибок  $\sum (\Theta_i^{uN})^2$ .
- 2. Обратный пересчёт выражается по формуле

$$
S_i'^{N+1} = \sum_{u \in G} (q^{uN})^{-1} \circ P_i'^{u} \circ q^{uN} / \sum_{u \in G} 1
$$

на каждом шаге итерации при условии

$$
\sum_i w_i S_i^{\prime N+1} = 0.
$$

Здесь  $\sum_{u \in G} 1$  — количество элементов в пути G, дополнительное обозначение для которого мы не будем вводить.

После схождения итерационного процесса (который, очевидно, сходится согласно принципу сжимающих отображений) определяется  $S_i'$ , а также кватернион  $q^u$ , вместе с точкой  $C^u$  задающий положение связанной системы координат  $C\xi\eta\zeta$  относительно неподвижной  $Oxyz$ . Однако найденная таким образом подвижная система координат всё ещё расположена произвольным образом и никак не соотносится с модельной  $C_m \xi_m \eta_m \zeta_m$ .

ШАГ 2: построение модельных уравнений платформы и соотношений между положением модельной платформы и управлением. По известной конфигурации платформы записываются геометрические соотношения между управляющими параметрами  $u$  и кватернионом  $q_m^u$  поворота модельной системы координат  $C_m \xi_m \eta_m \zeta_m$  относительно системы координат  $O_m x_m y_m z_m$ . По полученным модельным уравнениям вычисляются  $q_m^u$  в точках  $u \in G$ .

Например, для платформы ПСВР из геометрических соотношений (4) исключается высота точки крепления карданного вала  $h$ , которая явно выражается через остальные параметры. Полученная система с параметрами  $(\alpha, \beta)$  относительно неизвестных  $(A, B, C)$  решается численным методом Ньютона с модификацией Исаева-Сонина [6]. В системе возникает неоднозначность решения, которая устраняется предположением, что коленвал всегда направлен «наружу» платформы.

ШАГ 3: поиск взаимной ориентации модельной и реальной систем координат. На этом шаге происходит самое важное действие: если на шаге 1 мы выбрали подвижную систему  $C\xi\eta\zeta$  произвольно, то теперь с наличием модельных данных мы можем найти её поворот относительно модельной  $C_m \xi_m \eta_m \zeta_m$  в предположении, что неподвижные системы координат  $Oxyz$  и  $O_mx_my_mx_m$  совпадают. Рассмотрим функционал

$$
J=\sum_{u\in G}\|(q^u\circ q^\delta\circ (q_m^u)^{-1}-q^e)\|,
$$

где через  $q^e$  обозначается кватернион с единичной скалярной составляющей и нулевой векторной частью [5], а  $q^{\delta}$  — разница между  $q^u$  и  $q^u_m$  (выбирается одна для всех экспериментальных  $u$ ).

Решение задачи сводится к поиску минимума функционала  $J$  на трёхмерной сфере единичного радиуса в четырёхмерном пространстве кватернионов:

$$
J \to \min_{\|q^{\delta}\|=1}.
$$

Для этого применяется модифицированный метод Левенберга-Марквардта [3] для использования его при наличии ограничений типа равенства.

Коррекция геометрических параметров платформы. На вход основной части алгоритма подаются геометрические параметры платформы td, а также результаты эксперимента в виде набора и и соответствующих координат маркеров  $P_i^{\prime u}$ . В то же время на выходе получаем  $q^u \circ q^{\delta}$  на всём наборе управлений, а также функционал  $J$  после минимизации по  $q^\delta$ . На основе этого же функционала происходит коррекция параметров платформы td:

$$
J \to \min_{\text{td} \in \text{TD}}.
$$

Тем самым решается ещё одна задача оптимизации. В данном случае ввиду высокой размерности пространства TD, относительно невысокой точности целевой функции и наличия большого количества локальных минимумов для её решения применяется симплекс-метод Нелдера—Мида.

После завершения процедуры идентификации параметров платформы становится возможным однозначно определять положение платформы через поданные управления при медленных движениях. Дополнительно появляется возможность построить множество допустимых положений платформы.

Вид этого множества для стенда-платформы ПСВР приведён на рис. 4.

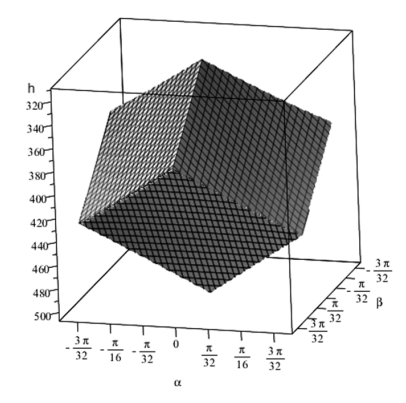

Рис. 4. Множество допустимых положений стенда-платформы ПСВР в пространстве  $(\alpha, \beta, h)$ 

Однако при реальной эксплуатации стендов-платформ, помимо медленных движений, также присутствуют быстрые повороты. В связи с этим возникает задача отслеживать угловые движения платформы с помощью инерциальных датчиков с точностью, достаточной для визуального обеспечения тренажёров.

## **Алгоритм идентификации параметров инерциальных датчиков**

На подвижной части платформы жёстко закреплены трёхосный акселерометр и трёхосный датчик угловых скоростей. Чтобы избежать значительных линейных смещений в процессе движения платформы, блок закрепляется максимально близко к сферическому шарниру, находящемуся под подвижной частью платформы.

Считается, что оси чувствительности ДУС и акселерометров сонаправлены. Также считается, что оси чувствительности датчиков каждого типа попарно перпендикулярны.

ШАГ 1: калибровка инерциальных датчиков и построение фильтра низких частот. Измерения, поступающие с инерциальных датчиков, содержат случайные ошибки. Случайные ошибки редуцируются при пропускании измерений с инерциальных датчиков через фильтр низких частот [7]. Частота среза для каждого типа датчиков (ДУС и акселерометров) определяется экспериментально.

Калибровка инерциальных датчиков заключается в поиске смещений нулевых измерений и масштабных коэффициентов для каждой из осей чувствительности датчиков. Они определяются при помощи серии эталонных измерений.

ШАГ 2: оценка расположения блока датчиков на подвижной части платформы. Через  $M$  обозначим точку крепления инерциальных датчиков на платформе. Свяжем с осями чувствительности инерциальных датчиков систему координат  $Mx_{q}y_{q}z_{q}$  (рис. 5). Также зададим систему координат  $M\xi\eta\zeta$ , оси которой ориентированы так же, как оси трёхгранника  $C\xi\eta\zeta$ , но начало координат находится в точке  $M$ . Блок инерциальных датчиков необходимо установить таким образом, чтобы оси чувствительности датчиков совпадали с осями системы координат, связанной с платформой, а также чтобы блок датчиков находился над сферическим шарниром платформы. Однако из-за неточности припайки инерциальных датчиков на печатную плату и неточности установки печатной платы на платформу оси приборной системы координат  $Mx_{g}y_{g}z_{g}$  не совпадают с ося-

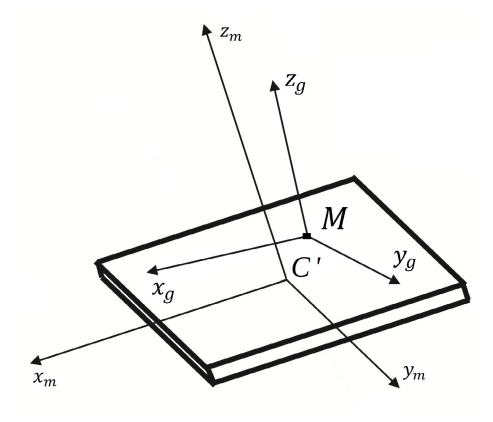

Рис. 5. Подвижная часть динамического стенда

ми системы координат  $M\xi\eta\zeta$ . Необходимо оценить поворот системы координат  $Mx_{g}y_{g}z_{g}$  относительно системы координат  $M\xi\eta\zeta$ .

Задаётся движение так, чтобы платформа совершала вращательные движения лишь вокруг одного из ортов  $M\xi\eta\zeta$  (задать соответствующие управляющие моменты возможно благодаря проведённой процедуре идентификации параметров платформы). Вращая платформу вокруг осей  $M\xi$  и  $M\eta$ , определим направления этих осей в системе координат  $Mx_{g}y_{g}z_{g}$  по измерениям ДУС. Этой информации достаточно, чтобы определить матрицу ориентации системы  $Mx_{a}y_{a}z_{a}$ относительно системы М $\xi\eta\zeta$ .

При записи снимаются показания с ДУС, после чего каждый орт вычисляется по методу наименьших квадратов.

## Оценка ориентации платформы с помощью инерциальных датчиков

Несмотря на калибровку датчиков и фильтрацию измерений ошибки измерений всё равно присутствуют. Следовательно, оценка ориентации будет содержать ошибку, которая с течением времени будет возрастать.

Обозначим через  $M\xi'\eta'\zeta'$  модельную систему координат. При отсутствии ошибок измерений ДУС  $M\xi'\eta'\zeta'$  всегда совпадает с  $M\xi\eta\zeta$ .

Оценка ориентации платформы строится по ДУС путём интегрирования кинематических уравнений движения. Результатом интегрирования уравнений Пуассона является кватернион, определяющий поворот модельной системы координат  $M\xi'\eta'\zeta'$  относительно неподвижной систем координат  $Oxyz$ . Обозначим этот кватернион через  $q_{\text{mod}}$ .

Через  $q$  обозначается кватернион ориентации  $M\xi\eta\zeta$  относительно  $Oxyz$ . В качестве  $\tilde{q}$ -оценки q обычно берётся  $q_{mod}$ , однако при некоторых режимах движения платформы эту оценку можно улучшить при помощи измерений, поступающих с акселерометров.

Случай А: неподвижная платформа. Если платформа не совершает врашательных и поступательных движений, то удельная сила, действующая на чувствительную массу трёхосного акселерометра, совпадает с силой тяжести. Следовательно, в этом случае можно считать, что нормированный вектор измерений акселерометров коллинеарен вертикальной оси неподвижной системы координат  $Oxyz$  и имеет в ней координаты  $(0,0,-1)^T$ , т. е. это вектор  $-\vec{e}_z$ .

Пусть вектор измерений ДУС при неподвижной платформе не превышает по модулю  $\varepsilon_{\omega} > 0$ . Это число определяется экспериментально. Для коррекции ориентации по измерениям акселерометров необходимо вычислить оценку  $\tilde{a}$  кажущегося вектора гравитации. Для проведения коррекции необходимо детектировать отрезки времени, в течение которых платформа неподвижна. Для этого каждая составляющая вектора измерений угловой скорости  $\omega$  сравнивается по модулю с константой  $\varepsilon_{\omega}$ . На практике каждая компонента вектора  $\omega$  сравнивается с  $\varepsilon_{\omega}$  на интервале времени T. В качестве T берётся время, в течение которого платформа может находиться в неподвижном состоянии при её «обычных» режимах движения. Это время зависит от задачи, для которой используется платформа. Если на интервале  $T$  все компоненты вектора  $\omega$  не превышают по модулю  $\varepsilon_{\omega}$ , то считается, что угловая скорость равна нулю.

Оценка кажущегося вектора гравитации вычисляется по формуле

$$
\tilde{a} = \frac{1}{K} \sum_{i=1}^{K} a_i,
$$

где  $K$  — число измерений, полученных за время  $T$ ,  $a_i$  — измерение трёхосного акселерометра.

Далее необходимо вычислить координаты  $\tilde{a}$  в модельной опорной системе координат по формуле  $q_{\text{mod}} \circ \tilde{a} \circ q_{\text{mod}}^{-1}$ . Обозначим через  $\Delta \alpha$  угол между вектором  $q_{\text{mod}} \circ \tilde{a} \circ q_{\text{mod}}^{-1}$  и вектором  $(0, 0, -1)^T$ . Определим единичный вектор  $\vec{e}_p$  по формуле

$$
\vec{e}_p = \frac{[q \circ \tilde{a} \circ q^{-1} \times (-\vec{e}_z)]}{|[q \circ \tilde{a} \circ q^{-1} \times (-\vec{e}_z)]|} \operatorname{sign}(\Delta \alpha).
$$

Обозначим через  $\delta q$  кватернион ориентации модельной системы координат относительно модельной опорной системы координат. Выразим его через вектор  $\vec{e}_n$ , вокруг которого требуется совершить поворот, и угол  $\Delta \alpha$ , определяющий величину поворота:

$$
\delta q=\left((\vec{e}_p,\vec{e}_x)\sin\frac{\Delta\alpha}{2},(\vec{e}_p,\vec{e}_y)\sin\frac{\Delta\alpha}{2},(\vec{e}_p,\vec{e}_z)\sin\frac{\Delta\alpha}{2};\cos\frac{\Delta\alpha}{2}\right).
$$

Тогда коррекция осуществляется по формуле

$$
\tilde{q} = \delta q \circ q_{\text{mod}},
$$

где  $q$  — кватернион ориентации  $M\xi\eta\zeta$  относительно  $Oxyz$ .

Случай Б: вращательные движения платформы. Более распространён случай, когда платформа совершает вращательные движения. Поскольку обычно блок инерциальных датчиков не располагают в центре вращения платформы, при вращательных движениях на акселерометры будет действовать сила инерции. Эта сила будет лежать в плоскости, перпендикулярной мгновенной оси вращения. При таком движении нельзя точно оценить направление вектора гравитации, однако можно оценить некоторую его составляющую.

Обозначим через  $H$  точку, совпадающую с центром сферического шарнира под платформой. Рассмотрим мгновенную ось вращения  $(\omega_x, \omega_y, \omega_z)$ . Эта ось имеет направляющий вектор - нормированный вектор угловой скорости. Обозначим его через  $\vec{e}_{\omega}$ . Этот вектор лежит в плоскости платформы в силу её геометрических особенностей. Обозначим через  $NP_{\omega}$  перпендикулярную вектору плоскость. Вектор кажущегося ускорения  $a'$  можно разделить на проекцию на направление вектора  $\vec{e}_{\omega}$  и проекцию на плоскость NP $_{\omega}$ . Обозначим их через  $a'_{\perp}$  и  $a'_{\rm NP}$  соответственно.

Поскольку силы инерции лежат в плоскости  $NP_{\omega}$ , проекция вектора гравитации на эту плоскость не может быть отделена от сил инерции. В то же время при некоторых режимах движения платформы проекция измерений акселерометров на вектор  $\vec{e}_{\omega}$  содержит только вектор гравитации и случайные ошибки. Эту составляющую можно использовать в качестве информации для коррекции.

Пусть  $\vec{\omega} = (\dot{\theta}, \dot{\varphi}, 0)^T$  — угловая скорость платформы в осях модельного трёх-<br>нника h — расстояние от точки M ло точки H (прямая соелиняющая щарнир гранника,  $b$  — расстояние от точки  $M$  до точки  $H$  (прямая, соединяющая шарнир с точкой M параллельна оси  $M\zeta$ ). Тогда ускорение точки H выражается по формуле

$$
\vec{a}_H = \dot{\varphi} \vec{e}_{\xi} - \dot{\theta} \vec{e}_{\eta} - b(\dot{\theta}^2 + \dot{\varphi}^2) \vec{e}_{\zeta}.
$$

Проекция  $\vec{a}_H$  на ось  $\vec{e}_\omega$  равна нулю, если компоненты угловой скорости платформы связаны соотношением  $\dot{\theta} = c\dot{\varphi}$ , где  $c$  — константа. Геометрический смысл<br>этого соотношения заключается в том, что изменяется только велицина угловой этого соотношения заключается в том, что изменяется только величина угловой скорости, в то время как направление остаётся неизменным.

Как и в случае а будем оценивать кажущийся вектор гравитации по  $K$  последним измерениям блока акселерометров:

$$
\tilde{a} = \frac{1}{K} \sum_{i=1}^{K} a_i,
$$

через  $\tilde{a}$  обозначим кажущийся вектор гравитации, а через  $a'$  — модельный вектор гравитации, т. е.

$$
a' = q_{\text{mod}}^{-1} \circ \frac{-\vec{g}}{|g|} \circ q_{\text{mod}}.
$$

Вектор − $\vec{g}/|g|$  в опорном трёхграннике имеет координаты  $(0, 0, -1)^T$ . На рис. 6<br>изображены молельный вектор гравитации и вектор, построенный по измерениизображены модельный вектор гравитации и вектор, построенный по измерениям акселерометров.

Построим кватернион рассогласования  $\delta q$ . Искомый кватернион задаёт поворот вокруг неизвестной оси  $\vec{e}_n$  на неизвестный угол  $\Delta \alpha$ . Обозначим через  $\alpha_1$ угол между расчётным вектором гравитации и вектором  $\vec{e}_\omega$ . Обозначим через  $\alpha_2$ угол между  $a'$  и вектором  $\vec{e}_\omega$ . Тогда

$$
\alpha_1 = \arccos \frac{(\tilde{a}, \vec{e}_{\omega})}{|\tilde{a}| |\vec{e}_{\omega}|}, \quad \alpha_2 = \arccos \frac{(a', \vec{e}_{\omega})}{|a'| |\vec{e}_{\omega}|}.
$$

Искомый угол поворота равен  $\Delta \alpha = \alpha_1 - \alpha_2.$  Определим единичный вектор  $\vec{e}_p$ по формуле

$$
\vec{e}_p = \frac{[\vec{e}_\omega \times a']}{|[\vec{e}_\omega \times a']|} \operatorname{sign}(\Delta \alpha).
$$

Кватернион  $\delta q$  вычисляется по формуле

$$
\delta q = ((\vec{e}_p, \vec{e}_x) \sin \Delta \alpha, (\vec{e}_p, \vec{e}_y) \sin \Delta \alpha, (\vec{e}_p, \vec{e}_z) \sin \Delta \alpha; \cos \Delta \alpha).
$$

В данном случае компоненты кватерниона рассогласования  $\delta q$  вычислены<br>одвижной системе координат, поэтому коррекция кватерниона ориентации в подвижной системе координат, поэтому коррекция кватерниона ориентации  $M\xi\eta\zeta$  относительно  $Oxyz$  осуществляется по формуле  $\tilde{q} = q_{mod} \circ \delta q$ .

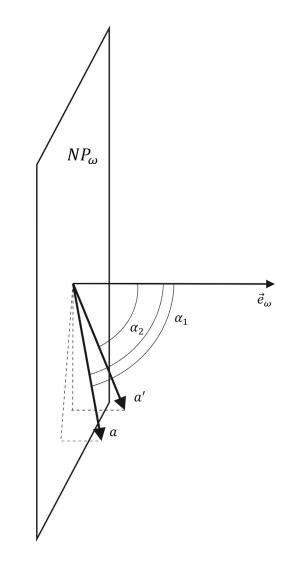

Рис. 6. Вектор угловой скорости платформы  $\vec{e}_\omega$ , модельный вектор гравитации  $a',$ вектор измерений акселерометров  $a$  и плоскость  $\text{NP}_{\omega}$ 

Для проведения описанной коррекции необходимо детектировать режим движения, при котором угловая скорость сохраняет направление. На практике для этого берутся измерения  $\dot{\theta}/\dot{\varphi}$  на заранее заданном отрезке времени Т. Если на всём отрезке  $T$  отношение  $\dot{\theta}/\dot{\varphi}$  не меняется (или меняется незначительно), то считается, что направление вектора угловой скорости остаётся неизменным. Оценка проекции кажущегося вектора гравитации на направление  $\vec{e}_{\omega}$  содержит только вектор гравитации и случайные ошибки. Значит, эту составляющую можно использовать в качестве информации для коррекции.

При детектировании режима движения a коррекция проводится автоматически. Если режим a не имеет места (платформа находится в движении), то при детектировании режима б коррекция также проводится автоматически.

### **Выводы**

Для создания симуляторов необходимо отслеживать угловые движения подвижной платформы относительно неподвижной системы координат, связанной с системой визуализации (экраном). Это необходимо для синхронизации динамической и визуальной имитации. В данной работе предложен алгоритм идентификации параметров платформы при помощи системы видеоанализа. Вычисленные параметры в дальнейшем используются для решения задачи отслеживания углового положения платформы с помощьюинерциальных датчиков. Такой подход позволяет использовать платформу автономно, без дополнительных внешних измерительных устройств.

Приведён пример реализации алгоритма для платформы, входящей в комплекс ПСВР в лаборатории МОИДС. Для отслеживания угловых перемещений платформы без видеоанализа использовались датчики, входящие в состав инерциального блока, который был установлен на платформе. Алгоритм отслеживания угловых движений построен с учётом фазовых ограничений платформы.

Работа выполнена при поддержке гранта РФФИ № 18-00-01590.

## **Литература**

- [1] Александров В. В. Математические задачи динамической имитации аэрокосмических полетов. — М.: МГУ, 1995.
- [2] Бардушкина И. В. Методы декомпозиции в математическом моделировании динамики имитационного стенда опорного типа: Автореф. дис.. . . канд. физ.-мат. наук. — М., 2001.
- [3] Бахвалов Н. С. Численные методы (анализ, алгебра, обыкновенные дифференциальные уравнения). — М.: Наука, 1975.
- [4] Бугров Д. И., Лебедев А. В., Чертополохов В. А. Оценка угловой скорости вращения тела при помощи системы трекинга // Вестн. Моск. ун-та. Сер. 1. Математика, механика. — 2014. — № 1. — С. 68—71.
- [5] Гордеев В. Н. Кватернионы и трёхмерная геометрия. Киев, 2012.
- [6] Исаев В. К., Сонин В. В. Об одной модификации метода Ньютона численного решения краевых задач // Ж. вычисл. матем. и матем. физ. - 1963. - Т. 3, № 6. -С. 1114—1116.
- [7] Сергиенко А. Б. Цифровая обработка сигналов. СПб.: БХВ-Петербург, 2011.
- [8] Шнайер Б. Прикладная криптография. Протоколы, алгоритмы и исходные тексты на языке C. — Триумф, 2002.
- [9] Andreff N., Martinet P. Vision-based self-calibration and control of parallel kinematic mechanisms without proprioceptive sensing // Intelligent Service Robotics. — 2009. — Vol. 2, no. 2. — P. 71—80.
- [10] Gao Meng, Li Tiemin, Yin Wensheng. Calibration method and experiment of Stewart platform using a laser tracker // 2003 IEEE Int. Conf. on Systems, Man and Cybernetics (ICSMC). — 2003.
- [11] Ren C. Luo, Cheng-Hsun Hsieh, Shih Che Chou. Effective visual calibration system for parallel robot using decision tree with cooperative coevolution network approach // 2015 IEEE Int. Conf. on Industrial Technology (ICIT). — 2015.
- [12] Meng Y., Zhuang H. Autonomous robot calibration using vision technology // Robotics Computer-Integrated Manufacturing. — 2007. — Vol. 23, no. 4. — P. 436—446.
- [13] Nelder J. A., Mead R. A simplex method for function minimization // Computer J. 1965. — Vol. 7. — P. 308—313.
- [14] Ren X.-D., Feng Z.-R., Su C.-P. A new calibration method for parallel kinematics machine tools using orientation constraint // Int. J. Machine Tools Manufacture. — 2009. — Vol. 49, no. 9. — P. 708—721.
- [15] Stewart D. A platform with six degrees of freedom // Aircraft Engineering Aerospace Technology.  $-1966. -$  Vol. 38, no. 4.  $-$  P. 30 $-35.$